Ruultuud No 5

Յաստատված է Յայաստանի Յանրապետության hանրային ծառայությունները կարգավորող hանձնաժողովի 2008 թ մարտի 28-ի № 140Ц որոշմամբ

## Sեղեկատվություն ստացված գրավոր հարցադրումների, բողոքների բնույթի և դրանց արձագանքման un<sub>n</sub><br>uthupthy

## <u>«Յայջըմուղկոյուղի» ՓԲԸ</u>

ընկերություն

Եռամսյակ երկրորդ 2010թ.

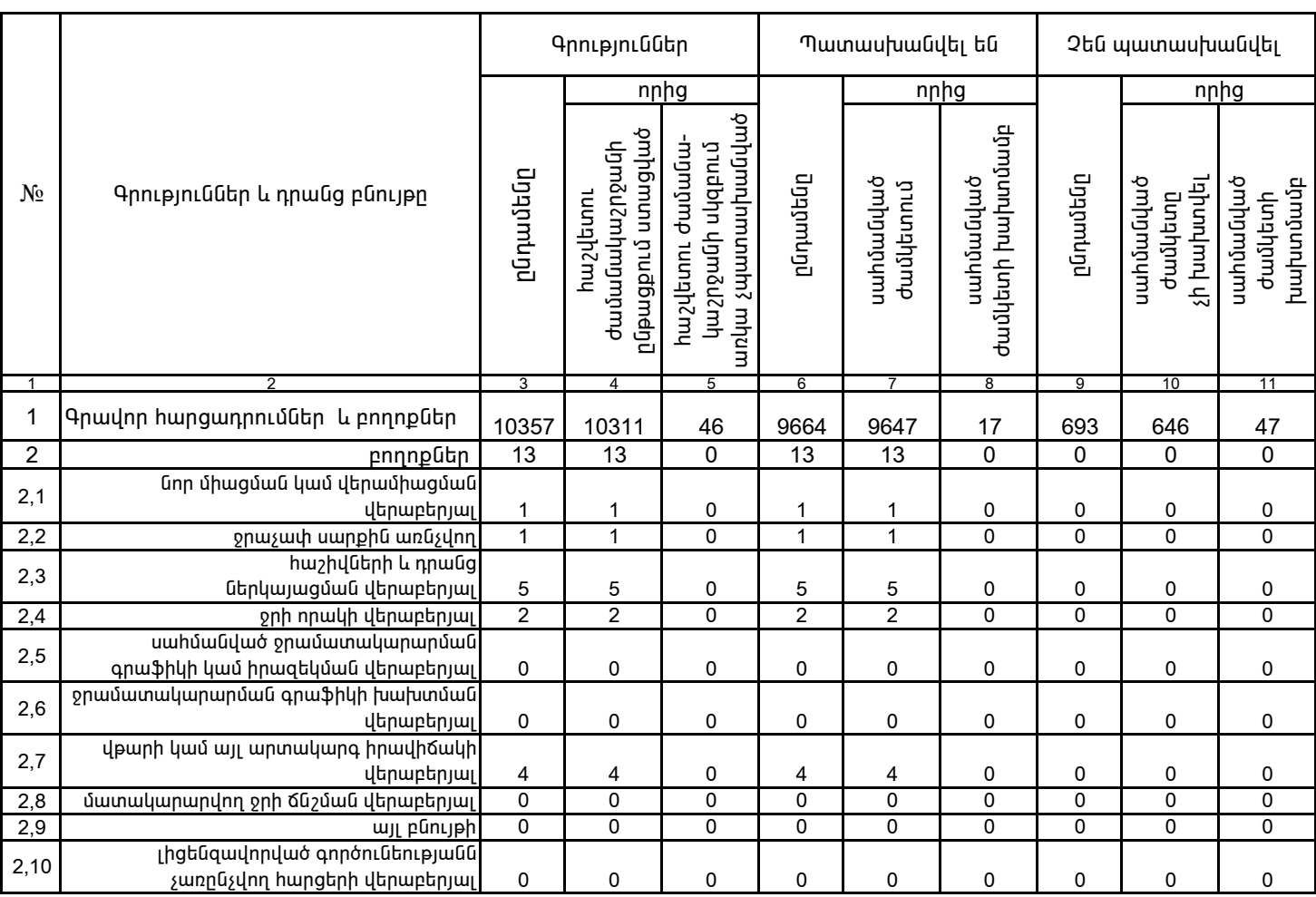

1. Տեղեկատվությունը ներկայացվում է յուրաքանչյուր եռամսյակի համար` մինչև հաշվետու եռամսյակին հաջորդող ամսվա 25 -ը:

2. Sեղեկատվությունը ներկայացվում է նաև էլեկտրոնային տարբերակով`Microsoft Excel ծրագրով:

޳ѳ·áñÍÙ³Ý ïÝûñ»Ý ¸. ¶ñÇ·áñÛ³Ý

/wūnւūn, wqqwūnւūn/